$,$  tushu007.com

## $<<3DSMAX9$  >>

 $<<$  3DS MAX 9  $>>$ 

- 13 ISBN 9787121053979
- 10 ISBN 7121053977

出版时间:2007-12

PDF

## http://www.tushu007.com

 $,$  tushu007.com

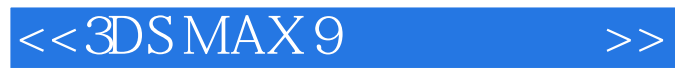

 $3DSMAX$  and  $12$   $3DSMAX9$  $3DSMAX9$ 

 $\overline{3}$ 3DS MAX

, tushu007.com

 $<<3DSMAX9$  >>

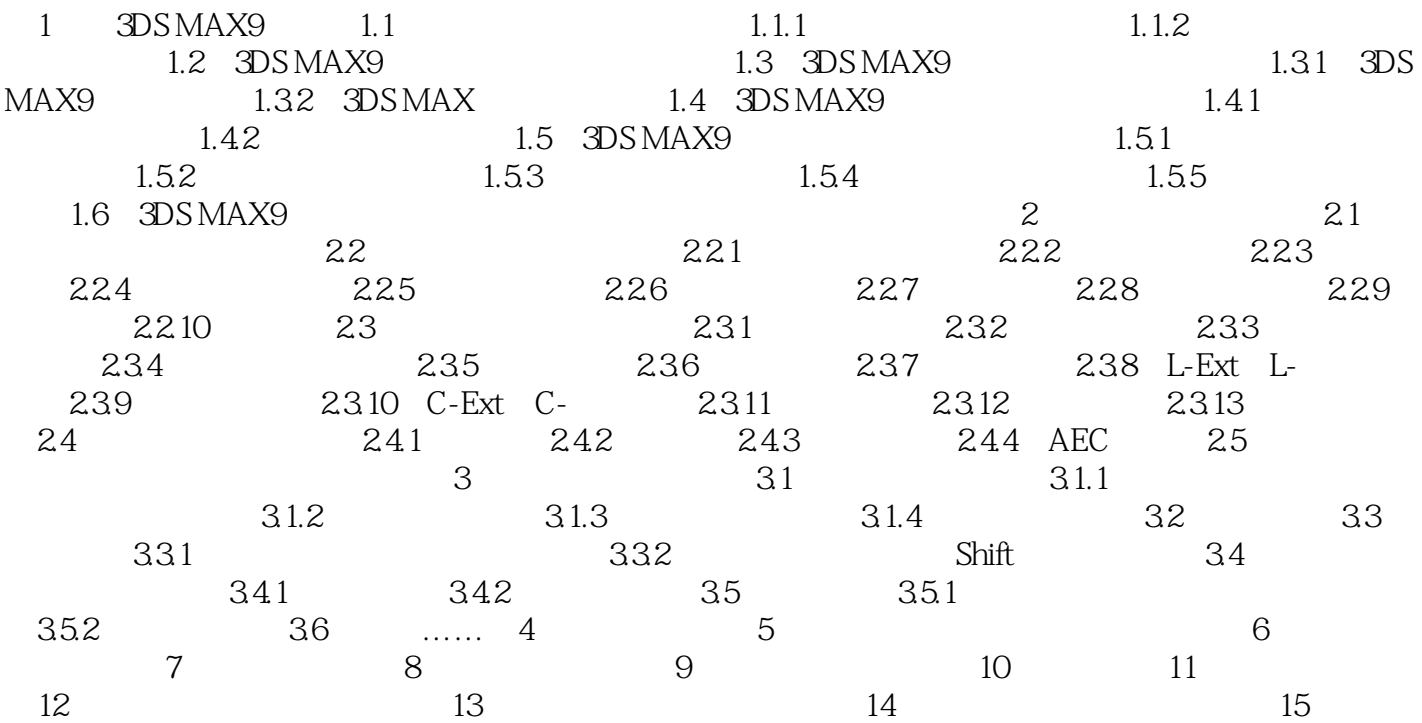

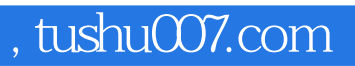

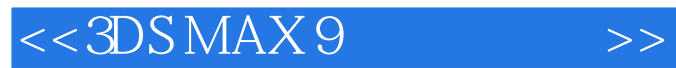

本站所提供下载的PDF图书仅提供预览和简介,请支持正版图书。

更多资源请访问:http://www.tushu007.com